## **SSARRES- Schedule Restrictions Guidelines**

Course restrictions are approved by Academic Councils at the course level and inputted by the Office of the Registrar. The restrictions placed at the course level may not be amended without going through Academic Councils.

Immunization requirements are managed using restrictions on all courses that are not AD (100% online). IMMY (immunized-yes) is a student attribute and a course restriction of INCLUDE IMMY is added to most sections that are not AD. If there is already an EXCLUDE attribute rule set up for a section, then the IMMN (immunized-no) restriction will be used. Even for courses that meet off campus (not online), students must demonstrate meeting immunization requirements and IMMN/IMMY restrictions will be placed on those sections as well. **Immunization restrictions should never be removed. The URO will monitor these restrictions daily to ensure compliance.** If INCLUDE IMMY is currently on a section, and you need to EXCLUDE a student attribute, you may change IMMY to IMMN but only if the restriction is to EXCLUDE.

After familiarizing yourself with the catalog level and immunization restriction on the course section, other restrictions may be placed at the section level when there is an enrollment management need. Below are the most common examples in order of granularity (most granular to least). **Once you determine the most granular for your need, build that and skip the rest:**

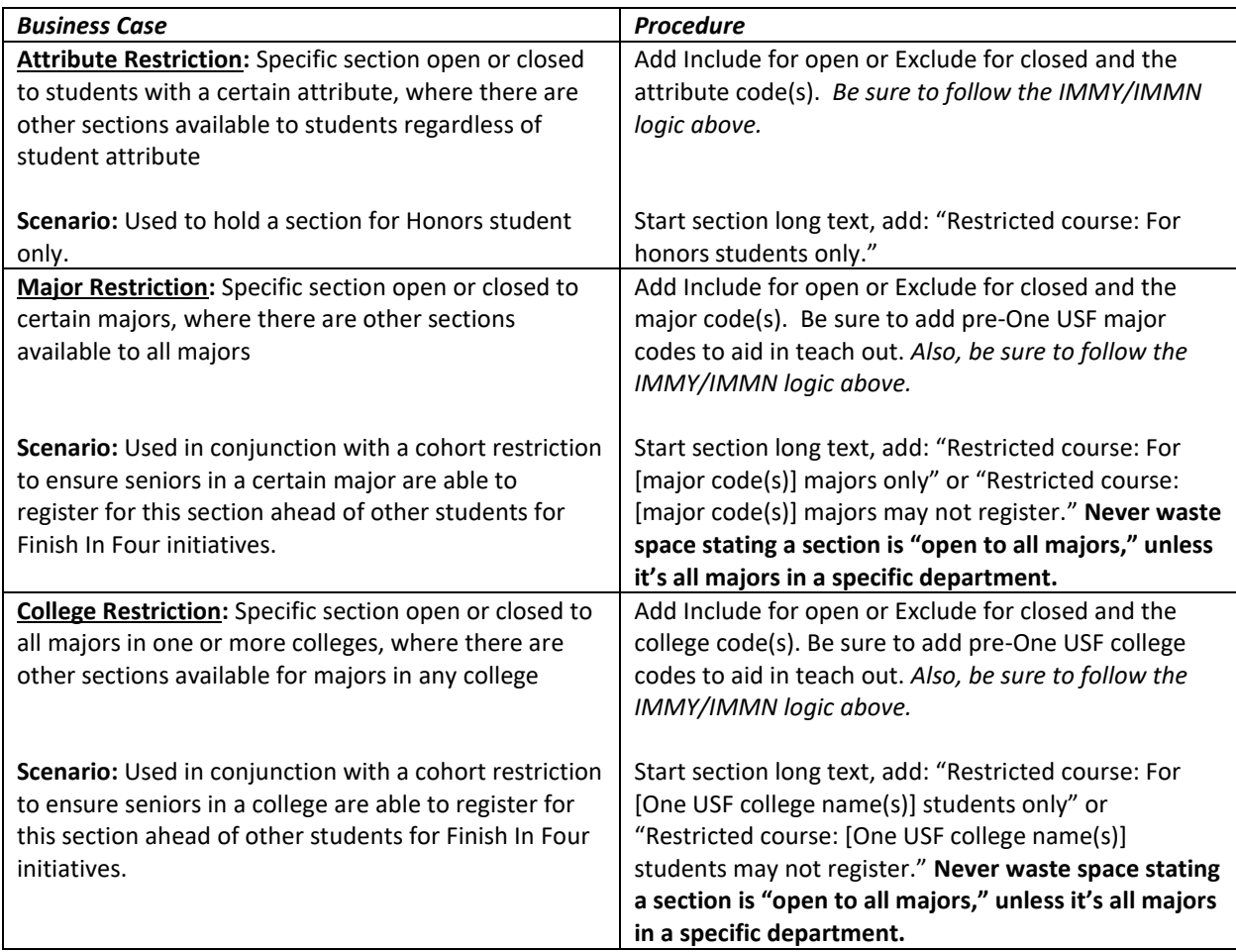

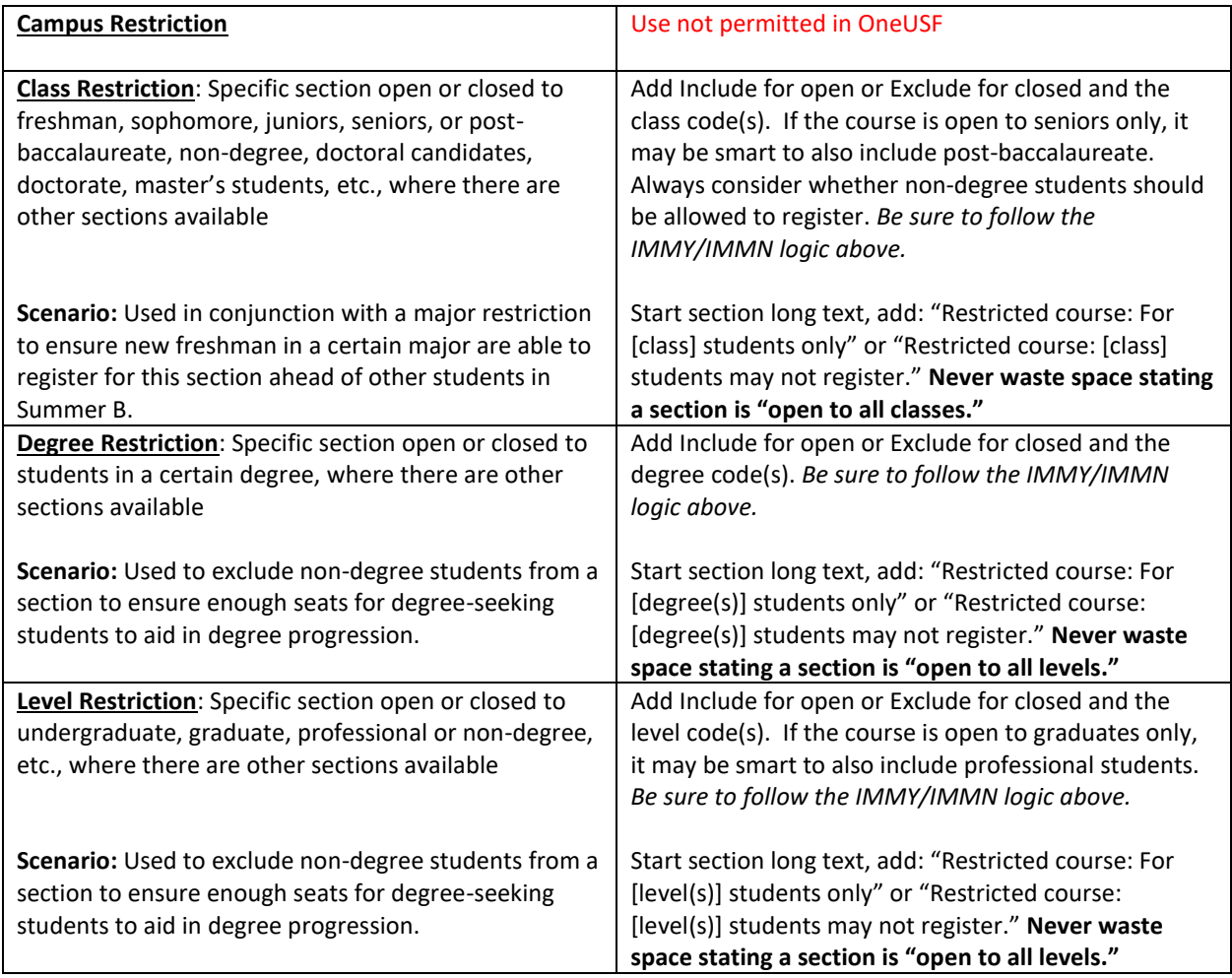

**Please note: Choose the most appropriate of the above restrictions; don't use more than one.** 

**Using multiple is redundant and slows the system.**